### <<iPad/Android/XOOM/GA>>

<<iPad/Android/XOOM/GALAXY Tab >>

, tushu007.com

- 13 ISBN 9787115258588
- 10 ISBN 7115258589

出版时间:2011-8

页数:264

PDF

http://www.tushu007.com

### <<iPad/Android/XOOM/GA>>

iPad/Android/XOOM/GALAXY<br>Tab  $\rm{Adobe}$ 

Adobe InDesign +

全书共分为4部分,第1部分将讲解数字出版必备的InDesign软件基础,包括如何新建文件、创建样式

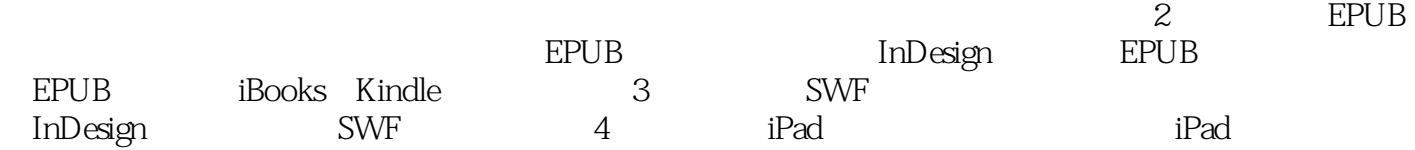

iPad/Android/XOOM/GALAXY Taburahan penulisan ke InDesign

iPad/Android/XOOM/GALAXY  $\mathop{\text{Tab}}$ 

# <<iPad/Android/XOOM/GA>>

, tushu007.com

Chapter 1 7InDesign  $1.1$  $1.2$  $1.3$ 

Kuler

1.4

Mini Bridge

1.5 1.6  $1.7$ Chapter 2 EPUB  $2.1$ **EPUB EPUB** 22 23 24

Chapter 3 SWF  $31$ 

# <<iPad/Android/XOOM/GA>>

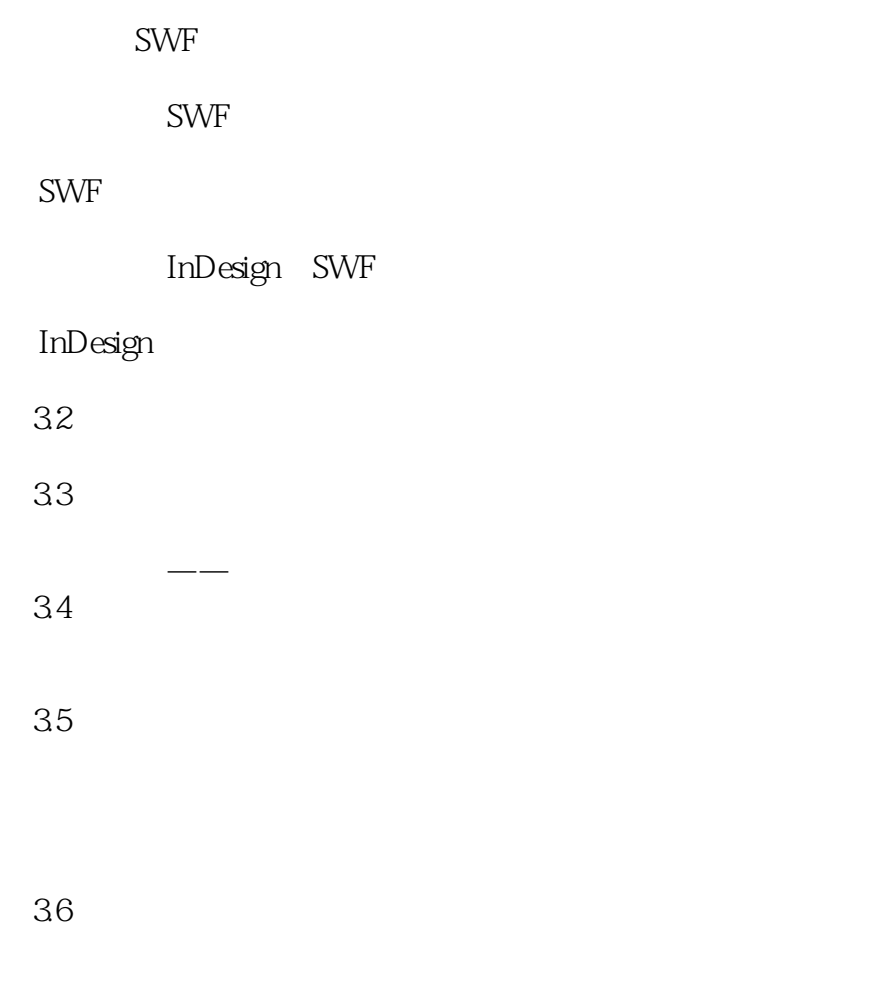

37 SWF Chapter 4 iPad  $4.1$  iPad

4.2 Overlay Creator iPad

# <<iPad/Android/XOOM/GA>>

Adobe InDesign CS5 5 iPad/Android/XOOM/GALAXY Tab<br>InDesign 容围绕使用InDesign软件制作数字出版物的技术分享,在内容上多采用实例的方式讲解各种功能的使

# <<iPad/Android/XOOM/GA>>

本站所提供下载的PDF图书仅提供预览和简介,请支持正版图书。

更多资源请访问:http://www.tushu007.com